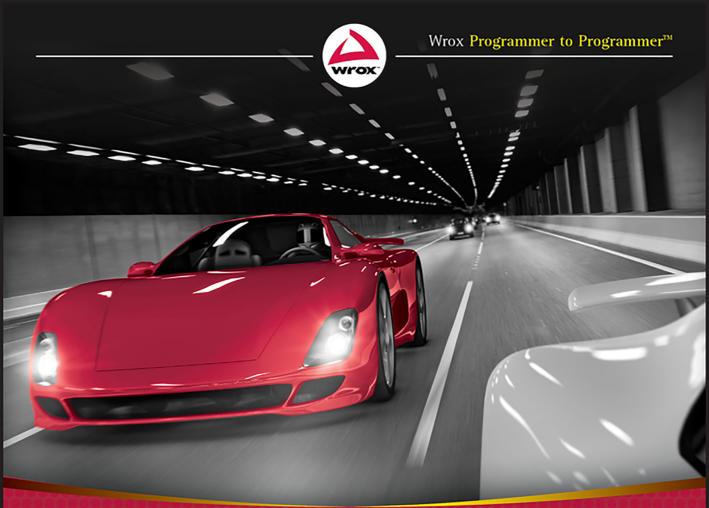

# Programming Kotlin<sup>®</sup> Applications

Building Mobile and Server–Side Applications with Kotlin

Brett McLaughlin

#### PROGRAMMING KOTLIN® APPLICATIONS

| INTRODUCTIC | DN xxv                                   |
|-------------|------------------------------------------|
| CHAPTER 1   | Objects All the Way Down                 |
| CHAPTER 2   | It's Hard to Break Kotlin                |
| CHAPTER 3   | Kotlin Is Extremely Classy 51            |
| CHAPTER 4   | Inheritance Matters 69                   |
| CHAPTER 5   | Lists and Sets and Maps, Oh My! 101      |
| CHAPTER 6   | The Future (in Kotlin) Is Generic        |
| CHAPTER 7   | Flying through Control Structures        |
| CHAPTER 8   | Data Classes                             |
| CHAPTER 9   | Enums and Sealed, More Specialty Classes |
| CHAPTER 10  | Functions and Functions and Functions    |
| CHAPTER 11  | Speaking Idiomatic Kotlin                |
| CHAPTER 12  | Inheritance, One More Time, with Feeling |
| CHAPTER 13  | Kotlin: The Next Step                    |
| INDEX       |                                          |

# **Programming Kotlin® Applications**

## **Programming Kotlin® Applications**

BUILDING MOBILE AND SERVER-SIDE APPLICATIONS WITH KOTLIN

Brett McLaughlin

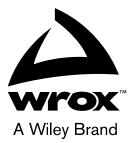

Copyright © 2021 by John Wiley & Sons, Inc., Indianapolis, Indiana

Published simultaneously in Canada

ISBN: 978-1-119-69618-6 ISBN: 978-1-119-69616-2 (ebk) ISBN: 978-1-119-69621-6 (ebk)

Manufactured in the United States of America

No part of this publication may be reproduced, stored in a retrieval system or transmitted in any form or by any means, electronic, mechanical, photocopying, recording, scanning or otherwise, except as permitted under Sections 107 or 108 of the 1976 United States Copyright Act, without either the prior written permission of the Publisher, or authorization through payment of the appropriate per-copy fee to the Copyright Clearance Center, 222 Rosewood Drive, Danvers, MA 01923, (978) 750-8400, fax (978) 646-8600. Requests to the Publisher for permission should be addressed to the Permissions Department, John Wiley & Sons, Inc., 111 River Street, Hoboken, NJ 07030, (201) 748-6011, fax (201) 748-6008, or online at www.wiley.com/go/permissions.

Limit of Liability/Disclaimer of Warranty: The publisher and the author make no representations or warranties with respect to the accuracy or completeness of the contents of this work and specifically disclaim all warranties, including without limitation warranties of fitness for a particular purpose. No warranty may be created or extended by sales or promotional materials. The advice and strategies contained herein may not be suitable for every situation. This work is sold with the understanding that the publisher is not engaged in rendering legal, accounting, or other professional services. If professional assistance is required, the services of a competent professional person should be sought. Neither the publisher nor the author shall be liable for damages arising herefrom. The fact that an organization or Web site is referred to in this work as a citation and/or a potential source of further information does not mean that the author or the publisher endorses the information the organization or Web site may provide or recommendations it may make. Further, readers should be aware that Internet Web sites listed in this work may have changed or disappeared between when this work was written and when it is read.

For general information on our other products and services please contact our Customer Care Department within the United States at (877) 762-2974, outside the United States at (317) 572-3993 or fax (317) 572-4002.

Wiley publishes in a variety of print and electronic formats and by print-on-demand. Some material included with standard print versions of this book may not be included in e-books or in print-on-demand. If this book refers to media such as a CD or DVD that is not included in the version you purchased, you may download this material at booksupport.wiley. com. For more information about Wiley products, visit www.wiley.com.

#### Library of Congress Control Number: 2020947753

**Trademarks:** Wiley, the Wiley logo, Wrox, the Wrox logo, Programmer to Programmer, and related trade dress are trademarks or registered trademarks of John Wiley & Sons, Inc. and/or its affiliates, in the United States and other countries, and may not be used without written permission. Kotlin is a registered trademark of Kotlin Foundation. All other trademarks are the property of their respective owners. John Wiley & Sons, Inc., is not associated with any product or vendor mentioned in this book.

for Leigh, as always, my person

## ABOUT THE AUTHOR

**BRETT MCLAUGHLIN** has been working and writing in the technology space for over 20 years. Today, Brett's focus is squarely on cloud and enterprise computing. He has quickly become a trusted name in helping companies execute a migration to the cloud—and in particular Amazon Web Services—by translating confusing cloud concepts into a clear executive-level vision. He spends his days working with key decision makers who need to understand the cloud as well as leading and building teams of developers and operators who must interact with the ever-changing cloud computing space. He has most recently led large-scale cloud migrations for NASA's Earth Science program and the RockCreek Group's financial platform. Brett is currently the Chief Technology Officer at Volusion, an ecommerce platform provider.

## ABOUT THE TECHNICAL EDITOR

JASON LEE is a software developer happily living in the middle of the heartland. He has over 23 years of experience in a variety of languages, writing software running on mobile devices all the way up to big iron. For the past 15+ years, he has worked in the Java/Jakarta EE space, working on application servers, frameworks, and user-facing applications. These days, he spends his time working as a backend engineer, primarily using Kotlin, building systems with frameworks like Quarkus and Spring Boot. He is the author of *Java 9 Programming Blueprints*, a former Java User Group president, an occasional conference speaker, and a blogger. In his spare time, he enjoys spending time with his wife and two sons, reading, playing the bass guitar, and running. He can be found on Twitter at twitter .com/jasondlee, and on his blog at jasondl.ee.

## ACKNOWLEDGMENTS

**I USED TO WATCH MOVIES AND STARE** in amazement at the hundreds of names that scrolled by at the end. How could so many people be involved in a single movie?

Then I wrote a book. Now I understand.

Carole Jelen is my agent at Waterside, and she replied to an email and picked up the phone at a time when I really needed someone to help me find my way back into publishing. I'm incredibly grateful.

On the Wiley side, Brad Jones was more patient than he ever should have been. Thanks, Brad! Barath Kumar Rajasekaran handled a million tiny details, and Pete Gaughan and Devon Lewis kept the train on the tracks. Christine O'Connor handled production, and Jason Lee caught the technical mistakes in the text that you wouldn't want to stumble over. Seriously, Jason in particular made this a much better book with his keen eye.

As usual, it's an author's family that pays the highest price. Long days, more than a few weekends and evenings, and a constant support keep us going. My wife, Leigh, is the best, and my kids, Dean, Robbie, and Addie, always make finishing one of these a joy.

Let's do brunch, everyone! Mimosas and breakfast tacos are on me.

-BRETT MCLAUGHLIN

## CONTENTS

#### INTRODUCTION

xxv

| CHAPTER 1: OBJECTS ALL THE WAY DOWN                       | 1  |  |
|-----------------------------------------------------------|----|--|
| Kotlin: A New Programming Language                        | 1  |  |
| What Is Kotlin?                                           | 2  |  |
| What Does Kotlin Add to Java?                             | 3  |  |
| Kotlin Is Object-Oriented                                 | 3  |  |
| Interlude: Set Up Your Kotlin Environment                 | 4  |  |
| Install Kotlin (and an IDE)                               | 4  |  |
| Install IntelliJ                                          | 5  |  |
| Create Your Kotlin Program                                | 8  |  |
| Compile and Run Your Kotlin Program                       | 9  |  |
| Fix Any Errors as They Appear                             | 10 |  |
| Install Kotlin (and Use the Command Line)                 | 10 |  |
| Command-Line Kotlin on Windows                            | 10 |  |
| Command-Line Kotlin on Mac OS X                           | 11 |  |
| Command-Line Kotlin on UNIX-Based Systems                 | 12 |  |
| Verify Your Command-Line Installation                     | 12 |  |
| Creating Useful Objects                                   | 13 |  |
| Pass In Values to an Object Using Its Constructor         | 13 |  |
| Print an Object with toString()                           | 14 |  |
| Terminology Update: Functions and Methods                 | 15 |  |
| Print an Object (and Do It with Shorthand)                | 15 |  |
| Override the toString() Method                            | 16 |  |
| All Data Is Not a Property Value                          | 17 |  |
| Initialize an Object and Change a Variable                | 19 |  |
| Initialize a Class with a Block                           | 19 |  |
| Kotlin Auto-Generates Getters and Setters                 | 20 |  |
| Terminology Update: Getters, Setters, Mutators, Accessors | 20 |  |
| Constants Can't Change (Sort of)                          | 21 |  |
| CHAPTER 2: IT'S HARD TO BREAK KOTLIN                      | 25 |  |
| Upgrade Your Kotlin Class Game                            | 25 |  |
| Name a File According to Its Class                        | 26 |  |

| Organize Your Classes with Packages                                                  | 27 |
|--------------------------------------------------------------------------------------|----|
| Put Person in a Package                                                              | 28 |
| Classes: The Ultimate Type in Kotlin                                                 | 31 |
| Kotlin Has a Large Number of Types                                                   | 31 |
| Numbers in Kotlin                                                                    | 31 |
| Letters and Things                                                                   | 32 |
| Truth or Fiction                                                                     | 33 |
| Types Aren't Interchangeable (Part 1)                                                | 33 |
| You Must Initialize Your Properties                                                  | 34 |
| Types Aren't Interchangeable (Part 2)                                                | 35 |
| You Can Explicitly Tell Kotlin What Type to Use                                      | 36 |
| Try to Anticipate How Types Will Be Used                                             | 37 |
| It's Easy to Break Kotlin (Sort of)                                                  | 37 |
| Overriding Property Accessors and Mutators                                           | 37 |
| Custom-Set Properties Can't Be in a Primary Constructor                              | 38 |
| Move Properties Out of Your Primary Constructors                                     | 38 |
| Initialize Properties Immediately                                                    | 39 |
| Try to Avoid Overusing Names                                                         | 41 |
| Override Mutators for Certain Properties                                             | 41 |
| Classes Can Have Custom Behavior                                                     | 43 |
| Define a Custom Method on Your Class                                                 | 43 |
| Every Property Must Be Initialized                                                   | 44 |
| Assign an Uninitialized Property a Dummy Value                                       | 45 |
| Tell Kotlin You'll Initialize a Property Later                                       | 45 |
| Assign Your Property the Return Value from a Function                                | 46 |
| Sometimes You Don't Need a Property!                                                 | 47 |
| TYPE SAFETY CHANGES EVERYTHING                                                       | 49 |
| Writing Code Is Rarely Linear                                                        | 49 |
| CHAPTER 3: KOTLIN IS EXTREMELY CLASSY                                                | 51 |
| Objects Classes and Katlin                                                           | 51 |
| Objects, Classes, and Kotlin                                                         | 52 |
| All Classes Need an equals(x) Method                                                 | 52 |
| Equals(x) Is Used to Compare Two Objects<br>Override equals(x) to Make It Meaningful | 54 |
|                                                                                      | 56 |
| Every Object Is a Particular Type<br>A Brief Introduction to Null                    | 58 |
| Every Object Instance Needs a Unique hashCode()                                      | 59 |
| All Classes Inherit from Any                                                         | 59 |
| Always Override hashCode() and equals(x)                                             | 61 |
| Default Hash Codes Are Based on Memory Location                                      | 63 |
| Use Hash Codes to Come Up with Hash Codes                                            | 63 |
| Use mash codes to come op with hash codes                                            | 03 |

| Searching (and Other Things) Depend on Useful and Fast equals(x)                           | / /      |
|--------------------------------------------------------------------------------------------|----------|
| and hashCode()                                                                             | 64<br>65 |
| Multiple Properties to Differentiate Them in hashCode()<br>Use == over equals(x) for Speed | 66       |
| A Quick Speed Check on hashCode()                                                          | 66       |
| Basic Class Methods Are Really Important                                                   | 67       |
| Dasic Class Methods Are Really Important                                                   | 07       |
| CHAPTER 4: INHERITANCE MATTERS                                                             | 69       |
| Good Classes Are Not Always Complex Classes                                                | 69       |
| Keep It Simple, Stupid                                                                     | 70       |
| Keep It Flexible, Stupid                                                                   | 71       |
| Classes Can Define Default Values for Properties                                           | 73       |
| Constructors Can Accept Default Values                                                     | 74       |
| Kotlin Expects Arguments in Order                                                          | 74       |
| Specify Arguments by Name                                                                  | 74       |
| Change the Order of Arguments (If You Need)                                                | 75       |
| Secondary Constructors Provide Additional Construction Options                             | 76       |
| Secondary Constructors Come Second                                                         | 76       |
| Secondary Constructors Can Assign Property Values                                          | 77       |
| You Can Assign null to a Property Sometimes                                                | 79       |
| null Properties Can Cause Problems                                                         | 81       |
| Handle Dependent Values with Custom Mutators                                               | 82       |
| Set Dependent Values in a Custom Mutator                                                   | 82       |
| All Property Assignments Use the Property's Mutator                                        | 83       |
| Nullable Values Can Be Set to null!                                                        | 84       |
| Limit Access to Dependent Values                                                           | 86       |
| When Possible, Calculate Dependent Values                                                  | 87       |
| You Can Avoid Parentheses with a Read-Only Property                                        | 88       |
| Need Specifics? Consider a Subclass                                                        | 91       |
| Any Is the Base Class for Everything in Kotlin                                             | 91       |
| { } Is Shorthand for Collapsed Code                                                        | 93       |
| A Class Must Be Open for Subclassing                                                       | 94       |
| Terminology: Subclass, Inherit, Base Class, and More                                       | 95       |
| A Subclass Must Follow Its Superclass's Rules                                              | 96       |
| A Subclass Gets Behavior from All of Its Superclasses                                      | 96       |
| Your Subclass Should Be Different Than Your Superclass                                     | 97       |
| Subclass Constructors Often Add Arguments                                                  | 97       |
| Don't Make Mutable What Isn't Mutable                                                      | 98       |
| Sometimes Objects Don't Exactly Map to the Real World                                      | 99       |
| Generally, Objects Should Map to the Real World                                            | 99       |

| CHAPTER 5: LISTS AND SETS AND MAPS, OH MY!             | 101 |
|--------------------------------------------------------|-----|
| Lists Are Just a Collection of Things                  | 101 |
| Kotlin Lists: One Type of Collection                   | 101 |
| Collection Is a Factory for Collection Objects         | 102 |
| Collection Is Automatically Available to Your Code     | 104 |
| Mutating a Mutable List                                | 105 |
| Getting Properties from a Mutable List                 | 105 |
| Lists (and Collections) Can Be Typed                   | 106 |
| Give Your Lists Types                                  | 107 |
| Iterate over Your Lists                                | 108 |
| Kotlin Tries to Figure Out What You Mean               | 111 |
| Lists Are Ordered and Can Repeat                       | 111 |
| Order Gives You Ordered Access                         | 112 |
| Lists Can Contain Duplicate Items                      | 112 |
| Sets: Unordered but Unique                             | 113 |
| In Sets, Ordering Is Not Guaranteed                    | 114 |
| When Does Order Matter?                                | 115 |
| Sort Lists (and Sets) on the Fly                       | 115 |
| Sets: No Duplicates, No Matter What                    | 116 |
| Sets "Swallow Up" Duplicates                           | 116 |
| Sets Use equals(x) to Determine Existing Membership    | 116 |
| Using a Set? Check equals(x)                           | 119 |
| Iterators Aren't (Always) Mutable                      | 119 |
| Maps: When a Single Value Isn't Enough                 | 119 |
| Maps Are Created by Factories                          | 120 |
| Use Keys to Find Values                                | 120 |
| How Do You Want Your Value?                            | 121 |
| Filter a Collection by Anything                        | 121 |
| Filter Based on a Certain Criterion                    | 122 |
| Filter Has a Number of Useful Variations               | 123 |
| Collections: For Primitive and Custom Types            | 123 |
| Add a Collection to Person                             | 124 |
| Allow Collections to Be Added to Collection Properties | 126 |
| Sets and MutableSets Aren't the Same                   | 127 |
| Collection Properties Are Just Collections             | 128 |
| CHAPTER 6: THE FUTURE (IN KOTLIN) IS GENERIC           | 129 |
| Generics Allow Deferring of a Type                     | 129 |
| Collections Are Generic                                | 129 |
| Parameterized Types Are Available Throughout a Class   | 130 |
| Generic: What Exactly Does It Refer To?                | 131 |

| Generics Try to Infer a Type When Possible                                                                     | 132        |
|----------------------------------------------------------------------------------------------------|------------|
| Kotlin Looks for Matching Types                                                                                | 132        |
| Kotlin Looks for the Narrowest Type                                                                            | 132        |
| Sometimes Type Inference Is Wrong                                                                              | 133        |
| Don't Assume You Know Object Intent                                                                            | 133        |
| Kotlin Doesn't Tell You the Generic Type                                                                       | 134        |
| Just Tell Kotlin What You Want!                                                                                | 134        |
| Covariance: A Study in Types and Assignment                                                                    | 134        |
| What about Generic Types?                                                                                      | 135        |
| Some Languages Take Extra Work to Be Covariant                                                                 | 137        |
| Kotlin Actually Takes Extra Work to Be Covariant, Too                                                          | 137        |
| Sometimes You Have to Make Explicit What Is Obvious                                                            | 137        |
| Covariant Types Limit the Input Type as Well as the Output Type                                                | 137        |
| Covariance Is Really about Making Inheritance Work                                                             |            |
| the Way You Expect                                                                                             | 138        |
| Contravariance: Building Consumers from Generic Types                                                          | 138        |
| Contravariance: Limiting What Comes Out Rather                                                                 | 120        |
| Than What Comes In<br>Contravariance Works from a Base Class Down to a Subclass                                | 139<br>141 |
| Contravariance works from a base class Down to a subclass<br>Contravariant Classes Can't Return a Generic Type | 141        |
| Does Any of This Really Matter?                                                                                | 141        |
| Unsafevariance: Learning The Rules,                                                                            | 142        |
| then Breaking Them                                                                                             | 142        |
| Typeprojection Lets You Deal with Base Classes                                                                 | 143        |
| Variance Can Affect Functions, Not Just Classes                                                                | 143        |
| Type Projection Tells Kotlin to Allow Subclasses                                                               |            |
| as Input for a Base Class                                                                                      | 144        |
| Producers Can't Consume and Consumers Can't Produce                                                            | 145        |
| Variance Can't Solve Every Problem                                                                             | 145        |
| CHAPTER 7: FLYING THROUGH CONTROL STRUCTURES                                                                   | 147        |
| Control Structures Are the Bread and                                                                           |            |
| Butter of Programming                                                                                          | 147        |
| If and Else: The Great Decision Point                                                                          | 148        |
| !! Ensures Non-Nullable Values                                                                                 | 148        |
| Control Structures Affect the Flow of Your Code                                                                | 149        |
| if and else Follow a Basic Structure                                                                           | 150        |
| Expressions and if Statements                                                                                  | 151        |
| Use the Results of an if Statement Directly                                                                    | 152        |
| Kotlin Has No Ternary Operator                                                                                 | 153        |
| A Block Evaluates to the Last Statement in That Block                                                          | 153        |
| if Statements That Are Assigned Must Have else Blocks                                                          | 154        |

| When Is Kotlin's Version of Switch                        | 154 |
|-----------------------------------------------------------|-----|
| Each Comparison or Condition Is a Code Block              | 155 |
| Handle Everything Else with an else Block                 | 156 |
| Each Branch Can Support a Range                           | 157 |
| Each Branch Usually Has a Partial Expression              | 158 |
| Branch Conditions Are Checked Sequentially                | 159 |
| Branch Conditions Are Just Expressions                    | 159 |
| When Can Be Evaluated as a Statement, Too                 | 160 |
| For Is for Looping                                        | 161 |
| For in Kotlin Requires an Iterator                        | 162 |
| You Do Less, Kotlin Does More                             | 163 |
| For Has Requirements for Iteration                        | 163 |
| You Can Grab Indices Instead of Objects with for          | 164 |
| Use While to Execute until a Condition Is False           | 167 |
| While Is All about a Boolean Condition                    | 167 |
| A Wrinkle in while: Multiple Operators, One Variable      | 168 |
| Combine Control Structures for More Interesting Solutions | 169 |
| Do While Always Runs Once                                 | 170 |
| Every do while Loop Can Be Written as a while Loop        | 170 |
| If Something Must Happen, Use do while                    | 171 |
| do while Can Be a Performance Consideration               | 175 |
| Get Out of a Loop Immediately with Break                  | 176 |
| Break Skips What's Left in a Loop                         | 176 |
| You Can Use a Label with break                            | 177 |
| Go to the Next Iteration Immediately with Continue        | 178 |
| Continue Works with Labels as Well                        | 179 |
| If versus continue: Mostly Style over Substance           | 179 |
| Return Returns                                            | 180 |
|                                                           | 100 |
| CHAPTER 8: DATA CLASSES                                   | 183 |
| Classes in the Real World Are Varied but                  |     |
| Well Explored                                             | 183 |
| Many Classes Share Common Characteristics                 | 183 |
| Common Characteristics Result in Common Usage             | 185 |
| A Data Class Takes the Work Out of a Class                |     |
| Focused on Data                                           | 185 |
| Data Classes Handle the Basics of Data for You            | 185 |
| The Basics of Data Includes hashCode() and equals(x)      | 186 |
| Destructuring Data through Declarations                   | 188 |
| Grab the Property Values from a Class Instance            | 188 |
| Destructuring Declarations Aren't Particularly Clever     | 189 |

| You Can Add componentN() Methods to Any Class191If You Can Use a Data Class, You Should192You Can "Copy" an Object or Make a Copy Of192an Object192Using = Doesn't Actually Make a Copy192If You Want a Real Copy, Use copy()193Data Classes Require Several Things from You194Data Classes Require Parameters and val or var194Data Classes Cannot Be Abstract, Open, Sealed, or Inner195Data Classes Add Special Behavior to195Generated Code195You Can Override Compiler-Generated Versions of Many<br>Standard Methods196Supertype Class Functions Take Precedence196Data Classes Are Best Left Alone200CHAPTER 9: ENUMS AND SEALED, MORE SPECIALTY CLASSES203Strings Are Terrible as Static Type Representations204<br>Capitalization Creates Comparison Problems205 |
|----------------------------------------------------------------------------------------------------|
| You Can "Copy" an Object or Make a Copy Of<br>an Object192Using = Doesn't Actually Make a Copy192If You Want a Real Copy, Use copy()193Data Classes Require Several Things from You194Data Classes Require Parameters and val or var194Data Classes Cannot Be Abstract, Open, Sealed, or Inner195Data Classes Add Special Behavior to<br>Generated Code195You Can Override Compiler-Generated Versions of Many<br>Standard Methods196Supertype Class Functions Take Precedence196Data Classes Are Best Left Alone200CHAPTER 9: ENUMS AND SEALED, MORE SPECIALTY CLASSES203Strings Are Terrible as Static Type Representations204                                                                                                    |
| an Object192Using = Doesn't Actually Make a Copy192If You Want a Real Copy, Use copy()193Data Classes Require Several Things from You194Data Classes Require Parameters and val or var194Data Classes Cannot Be Abstract, Open, Sealed, or Inner195Data Classes Add Special Behavior to195You Can Override Compiler-Generated Versions of Many<br>Standard Methods196Supertype Class Functions Take Precedence196Data Classes Are Best Left Alone199Data Classes Are Terrible as Static Type Representations203Strings Are Terrible Type Representations204                                                                                                    |
| Using = Doesn't Actually Make a Copy192If You Want a Real Copy, Use copy()193Data Classes Require Several Things from You194Data Classes Require Parameters and val or var194Data Classes Cannot Be Abstract, Open, Sealed, or Inner195Data Classes Add Special Behavior to195Generated Code195You Can Override Compiler-Generated Versions of Many<br>Standard Methods196Supertype Class Functions Take Precedence196Data Classes Are Best Left Alone199Data Classes Are Terrible as Static Type Representations203Strings Are Terrible Type Representations204                                                                                                    |
| If You Want a Real Copy, Use copy()193Data Classes Require Several Things from You194Data Classes Require Parameters and val or var194Data Classes Cannot Be Abstract, Open, Sealed, or Inner195Data Classes Add Special Behavior to195Generated Code195You Can Override Compiler-Generated Versions of Many<br>Standard Methods196Supertype Class Functions Take Precedence196Data Classes Are Best Left Alone199Data Classes Are Best Left Alone200CHAPTER 9: ENUMS AND SEALED, MORE SPECIALTY CLASSES203Strings Are Terrible as Static Type Representations203Strings Are Terrible Type Representations204                                                                                                    |
| Data Classes Require Several Things from You194Data Classes Require Parameters and val or var194Data Classes Require Parameters and val or var194Data Classes Cannot Be Abstract, Open, Sealed, or Inner195Data Classes Add Special Behavior to195Generated Code195You Can Override Compiler-Generated Versions of Many<br>Standard Methods196Supertype Class Functions Take Precedence196Data Classes Only Generate Code for Constructor Parameters197Only Constructor Parameters Are Used in equals()199Data Classes Are Best Left Alone200CHAPTER 9: ENUMS AND SEALED, MORE SPECIALTY CLASSES203Strings Are Terrible as Static Type Representations203Strings Are Terrible Type Representations204                                                                     |
| Data Classes Require Parameters and val or var194Data Classes Cannot Be Abstract, Open, Sealed, or Inner195Data Classes Add Special Behavior to<br>Generated Code195You Can Override Compiler-Generated Versions of Many<br>Standard Methods196Supertype Class Functions Take Precedence196Data Classes Only Generate Code for Constructor Parameters197Only Constructor Parameters Are Used in equals()199Data Classes Are Best Left Alone200CHAPTER 9: ENUMS AND SEALED, MORE SPECIALTY CLASSES203Strings Are Terrible as Static Type Representations<br>Strings Are Terrible Type Representations203                                                                                                    |
| Data Classes Cannot Be Abstract, Open, Sealed, or Inner195Data Classes Add Special Behavior to<br>Generated Code195You Can Override Compiler-Generated Versions of Many<br>Standard Methods196Supertype Class Functions Take Precedence196Data Classes Only Generate Code for Constructor Parameters197Only Constructor Parameters Are Used in equals()199Data Classes Are Best Left Alone200CHAPTER 9: ENUMS AND SEALED, MORE SPECIALTY CLASSES203Strings Are Terrible as Static Type Representations<br>Strings Are Terrible Type Representations204                                                                                                    |
| Data Classes Add Special Behavior to<br>Generated Code195You Can Override Compiler-Generated Versions of Many<br>Standard Methods196Supertype Class Functions Take Precedence196Data Classes Only Generate Code for Constructor Parameters197Only Constructor Parameters Are Used in equals()199Data Classes Are Best Left Alone200CHAPTER 9: ENUMS AND SEALED, MORE SPECIALTY CLASSESStrings Are Terrible as Static Type Representations<br>Strings Are Terrible Type Representations203203204                                                                                                    |
| Generated Code195You Can Override Compiler-Generated Versions of Many<br>Standard Methods196Supertype Class Functions Take Precedence196Data Classes Only Generate Code for Constructor Parameters197Only Constructor Parameters Are Used in equals()199Data Classes Are Best Left Alone200CHAPTER 9: ENUMS AND SEALED, MORE SPECIALTY CLASSESStrings Are Terrible as Static Type Representations203Strings Are Terrible Type Representations204                                                                                                    |
| You Can Override Compiler-Generated Versions of Many<br>Standard Methods196Supertype Class Functions Take Precedence196Data Classes Only Generate Code for Constructor Parameters197Only Constructor Parameters Are Used in equals()199Data Classes Are Best Left Alone200CHAPTER 9: ENUMS AND SEALED, MORE SPECIALTY CLASSESStrings Are Terrible as Static Type Representations203Strings Are Terrible Type Representations204                                                                                                    |
| Standard Methods196Supertype Class Functions Take Precedence196Data Classes Only Generate Code for Constructor Parameters197Only Constructor Parameters Are Used in equals()199Data Classes Are Best Left Alone200CHAPTER 9: ENUMS AND SEALED, MORE SPECIALTY CLASSESStrings Are Terrible as Static Type Representations203Strings Are Terrible Type Representations204                                                                                                    |
| Supertype Class Functions Take Precedence196Data Classes Only Generate Code for Constructor Parameters197Only Constructor Parameters Are Used in equals()199Data Classes Are Best Left Alone200CHAPTER 9: ENUMS AND SEALED, MORE SPECIALTY CLASSESStrings Are Terrible as Static Type Representations203Strings Are Terrible Type Representations204                                                                                                    |
| Data Classes Only Generate Code for Constructor Parameters197Only Constructor Parameters Are Used in equals()199Data Classes Are Best Left Alone200CHAPTER 9: ENUMS AND SEALED, MORE SPECIALTY CLASSES203Strings Are Terrible as Static Type Representations203Strings Are Terrible Type Representations204                                                                                                    |
| Only Constructor Parameters Are Used in equals()199Data Classes Are Best Left Alone200CHAPTER 9: ENUMS AND SEALED, MORE SPECIALTY CLASSES203Strings Are Terrible as Static Type Representations203Strings Are Terrible Type Representations204                                                                                                    |
| Data Classes Are Best Left Alone200CHAPTER 9: ENUMS AND SEALED, MORE SPECIALTY CLASSES203Strings Are Terrible as Static Type Representations203Strings Are Terrible Type Representations203                                                                                                    |
| CHAPTER 9: ENUMS AND SEALED, MORE SPECIALTY CLASSES203Strings Are Terrible as Static Type Representations203Strings Are Terrible Type Representations204                                                                                                    |
| Strings Are Terrible as Static Type Representations203Strings Are Terrible Type Representations204                                                                                                    |
| Strings Are Terrible Type Representations 204                                                                                                    |
| Strings Are Terrible Type Representations 204                                                                                                    |
| 5 51 1                                                                                                    |
|                                                                                                    |
| This Problem Occurs All the Time 206                                                                                                    |
| String Constants Can Help Some 206                                                                                                    |
| Companion Objects Are Single Instance 207                                                                                                    |
| Constants Must Be Singular 208                                                                                                    |
| Companion Objects Are Singletons 209                                                                                                    |
| Companion Objects Are Still Objects 210                                                                                                    |
| You Can Use Companion Objects without Their Names 211                                                                                                    |
| Using a Companion Object's Name Is Optional 211                                                                                                    |
| Using a Companion Object's Name Is Stylistic 213                                                                                                    |
| Companion Object Names Are Hard 214                                                                                                    |
| You Can Skip the Companion Object Name Altogether 215                                                                                                    |
| Enums Define Constants and Provide Type Safety 216                                                                                                    |
| Enums Classes Provide Type-Safe Values 216                                                                                                    |
| Enums Classes Are Still Classes 218                                                                                                    |
| Enums Give You the Name and Position of Constants 219                                                                                                    |
| Each Constant in an enum Is an Object 219                                                                                                    |
| Each Constant Can Override Class-Level Behavior 220                                                                                                    |
| Sealed Classes Are Type-Safe Class Hierarchies 221                                                                                                    |

| Enums and Class Hierarchies Work for Shared Behavior<br>Sealed Classes Address Fixed Options and Non-Shared | 222 |
|----------------------------------------------------------------------------------------------------|-----|
| Behavior                                                                                                    | 222 |
| Sealed Classes Don't Have Shared Behavior                                                                   | 223 |
| Sealed Classes Have a Fixed Number of Subclasses                                                            | 224 |
| Subclasses of a Sealed Class Don't Always Define Behavior                                                   | 225 |
| when Requires All Sealed Subclasses to Be Handled                                                           | 225 |
| when Expressions Must Be Exhaustive for Sealed Classes                                                      | 226 |
| else Clauses Usually Don't Work for Sealed Classes                                                          | 228 |
| else Clauses Hide Unimplemented Subclass Behavior                                                           | 229 |
| CHAPTER 10: FUNCTIONS AND FUNCTIONS AND FUNCTIONS                                                           | 233 |
| Revisiting the Syntax of a Function                                                                         | 233 |
| Functions Follow a Basic Formula                                                                            | 233 |
| Function Arguments Also Have a Pattern                                                                      | 235 |
| Default Values in Constructors Are Inherited                                                                | 237 |
| Default Values in Functions Are Inherited                                                                   | 238 |
| Default Values in Functions Cannot Be Overridden                                                            | 239 |
| Default Values Can Affect Calling Functions                                                                 | 239 |
| Calling Functions Using Named Arguments Is Flexible                                                         | 241 |
| Function Arguments Can't Be Null Unless You Say So                                                          | 241 |
| Functions Follow Flexible Rules                                                                             | 243 |
| Functions Actually Return Unit by Default                                                                   | 243 |
| Functions Can Be Single Expressions                                                                         | 244 |
| Single-Expression Functions Don't Have Curly Braces                                                         | 245 |
| Single-Expression Functions Don't Use the return Keyword                                                    | 246 |
| Single-Expression Functions Can Infer a Return Type                                                         | 246 |
| Type Widening Results in the Widest Type Being Returned                                                     | 248 |
| Functions Can Take Variable Numbers of Arguments                                                            | 249 |
| A vararg Argument Can Be Treated Like an Array                                                              | 251 |
| Functions in Kotlin have Scope                                                                              | 251 |
| Local Functions Are Functions Inside Functions                                                              | 252 |
| Member Functions Are Defined in a Class                                                                     | 252 |
| Extension Functions Extend Existing Behavior without Inheritance                                            | 253 |
| Extend an Existing Closed Class Using Dot Notation                                                          | 253 |
| this Gives You Access to the Extension Class                                                                | 255 |
| Function Literals: Lambdas and Anonymous<br>Functions                                                       | 257 |
| Anonymous Functions Don't Have Names                                                                        | 257 |
| You Can Assign a Function to a Variable                                                                     | 258 |
| Executable Code Makes for an "Executable" Variable                                                          | 259 |
| Higher-Order Functions Accept Functions as Arguments                                                        | 260 |
| right of der Functions Accept Functions as Arguments                                                        | 200 |

| The Result of a Function Is Not a Function                      | 260 |
|-----------------------------------------------------------------|-----|
| Function Notation Focuses on Input and Output                   | 261 |
| You Can Define a Function Inline                                | 263 |
| Lambda Expressions Are Functions with Less Syntax               | 264 |
| You Can Omit Parameters Altogether                              | 266 |
| Lambda Expressions Use it for Single Parameters                 | 266 |
| It Makes Lambdas Work More Smoothly                             | 267 |
| Lambda Expressions Return the Last Execution Result             | 267 |
| Trailing Functions as Arguments to Other Functions              | 268 |
| Lots of Functions, Lots of Room for Problems                    | 268 |
| CHAPTER 11: SPEAKING IDIOMATIC KOTLIN                           | 271 |
| Scope Functions Provide Context to Code                         | 271 |
| Use Let to Provide Immediate Access to an Instance              | 272 |
| let Gives You it to Access an Instance                          | 273 |
| The Scoped Code Blocks Are Actually Lambdas                     | 274 |
| let and Other Scope functions Are Largely about Convenience     | 275 |
| You Can Chain Scoped Function Calls                             | 275 |
| An Outer it "Hides" an Inner it                                 | 276 |
| Chaining Scope Functions and Nesting Scope Functions            |     |
| Are Not the Same                                                | 277 |
| Nesting Scope Functions Requires Care in Naming                 | 277 |
| Chaining Scope Functions Is Simpler and Cleaner                 | 278 |
| Prefer Chaining over Nesting                                    | 279 |
| Many Chained Functions Start with a Nested Function             | 280 |
| You Can Scope Functions to Non-Null Results                     | 280 |
| Accepting null Values Isn't a Great Idea                        | 282 |
| Scope Functions Give You Null Options                           | 282 |
| Scope Functions Work on Other Functions In Very Particular Ways | 284 |
| With Is a Scope Function for Processing an Instance             | 287 |
| with Uses this as Its Object Reference                          | 287 |
| A this Reference Is Always Available                            | 288 |
| with Returns the Result of the Lambda                           | 289 |
| Run Is a Code Runner and Scope Function                         | 289 |
| Choosing a Scope Function Is a Matter of Style and Preference   | 290 |
| run Doesn't Have to Operate on an Object Instance               | 291 |
| Apply Has a Context Object but No Return Value                  | 292 |
| apply Operates Upon an Instance                                 | 292 |
| apply Returns the Context Object, Not the Lambda Result         | 293 |
| ?: Is Kotlin's Elvis Operator                                   | 293 |
| Also Gives You an Instance but Operates on the Instance First   | 294 |

| also Is Just Another Scope Function<br>also Executes before Assignment                                                                                                    | 295<br>296<br><b>298</b>                                                                                                    |
|----------------------------------------------------------------------------------------------------|----------------------------------------------------------------------------------------------------|
| Scope Functions Summary<br>CHAPTER 12: INHERITANCE, ONE MORE TIME, WITH FEELING                                                                                                    | 303                                                                                                    |
| Abstract Classes Require a Later Implementation<br>Abstract Classes Cannot Be Instantiated<br>Abstract Classes Define a Contract with Subclasses<br>Abstract Classes Can Define Concrete Properties and Functions<br>Subclasses Fulfill the Contract Written by an Abstract Class<br>Subclasses Should Vary Behavior<br>The Contract Allows for Uniform Treatment of Subclasses<br>Interfaces Define Behavior but Have No Body<br>Interfaces and Abstract Classes Are Similar<br>Interfaces Cannot Maintain State<br>A Class's State Is the Values of Its Properties<br>An Interface Can Have Fixed Values<br>Interfaces Can Define Function Bodies<br>Interfaces Allow Multiple Forms of Implementation<br>A Class Can Implement Multiple Interfaces<br>Interface Property Names Can Get Confusing<br>Interfaces Can Decorate a Class<br>Delegation Offers Another Option for Extending Behavior<br>Abstract Classes Move from Generic to Specific<br>More Specificity Means More Inheritance<br>Delegating to a Property<br>Delegation Occurs at Instantiation<br>Inheritance Requires Forethought and Afterthought | 303<br>304<br>306<br>308<br>310<br>310<br>311<br>313<br>315<br>316<br>317<br>317<br>318<br>317<br>317<br>318<br>317<br>320<br>321<br>321<br>322<br>324<br>322<br>324<br>326<br>329<br>330 |
| CHAPTER 13: KOTLIN: THE NEXT STEP                                                                                                    | 331                                                                                                    |
| <ul> <li>Programming Kotlin for Android <ul> <li>Kotlin for Android Is Still Just Kotlin</li> <li>Move from Concept to Example</li> </ul> </li> <li>Kotlin and Java Are Great Companions <ul> <li>Your IDE Is a Key Component</li> <li>Kotlin Is Compiled to Bytecode for the Java Virtual Machine</li> <li>Gradle Gives You Project Build Capabilities</li> </ul> </li> <li>When Kotlin Questions Still Exist <ul> <li>Use the Internet to Supplement Your Own Needs and Learning Style</li> <li>Now What?</li> </ul> </li> </ul>                                                                                                    | 331<br>333<br>333<br>333<br>335<br>335<br>335<br>335<br>336<br>336<br>337                                                                                                    |

## INTRODUCTION

For decades, the Java programming language has been the dominant force in compiled languages. While there have been plenty of alternatives, it's Java that has remained core to so many applications, from desktop to server-side to mobile. This has become especially true for Android mobile development.

Finally, though, there is a real contender to at least live comfortably beside Java: Kotlin, a modern programming language shepherded by JetBrains (www.jetbrains.com). It is not Java, but is completely interoperable with it. Kotlin feels a lot like Java, and will be easy to learn for developers already familiar with the Java language, but offers several nice improvements.

Further, Kotlin is a full-blown programming language. It's not just for mobile applications, or a visual language that focuses on one specific application. Kotlin supports:

- > Inheritance, interfaces, implementations, and class hierarchies
- Control and flow structures, both simple and complex
- Lambdas and scope functions
- Rich support for generics while still preserving strong typing
- > Idiomatic approaches to development, giving Kotlin a "feel" all its own

You'll also learn that while Kotlin is a new language, it doesn't feel particularly new. That's largely because it builds upon Java, and doesn't try to reinvent wheels. Rather, Kotlin reflects lessons that thousands of programmers coding in Java (and other languages) employ on a daily basis. Kotlin takes many of those lessons and makes them part of the language, enforcing strong typing and a strict compiler that may take some getting used to, but often produces cleaner and safer code.

There's also an emphasis in Kotlin, and therefore in this book, on understanding inheritance. Whether you're using packages from third parties, working with the standard Kotlin libraries, or building your own programs, you need a solid understanding of how classes interrelate, how subclassing works, and how to use abstract classes along with interfaces to define behavior and ensure that behavior is implemented. By the time you're through with this book, you'll be extremely comfortable with classes, objects, and building inheritance trees.

The Kotlin website (kotlinlang.org) describes Kotlin as "a modern programming language that makes developers happier." With Kotlin and this book, you'll be happier *and* more productive in your Kotlin programming.

#### WHAT DOES THIS BOOK COVER?

This book takes a holistic approach to teaching you the Kotlin programming language, from a beginner to a confident, complete Kotlin developer. By the time you're finished, you'll be able to write Kotlin applications in a variety of contexts, from desktop to server-side to mobile.

## WILL THIS BOOK TEACH ME TO PROGRAM MOBILE APPLICATIONS IN KOTLIN?

Yes, but you'll need more than *just* this book to build rich mobile applications in Kotlin. Kotlin is a rich language, and while there are books on all the packages needed to build mobile languages, this is fundamentally a book on learning Kotlin from the ground up. You'll get a handle on how Kotlin deals with generics, inheritance, and lambdas, all critical to mobile programming.

You can then take these concepts and extend them into mobile programming. You can easily add the specifics of Android-related packages to your Kotlin base knowledge, and use those mobile packages far more effectively than if you didn't have the fundamentals down.

If you are anxious to begin your mobile programming journey sooner, consider picking up a book focused on Kotlin mobile programming, and hop back and forth. Read and work through Chapter 1 of this book, and then do the same for the book focused on mobile programming. You'll have to context switch a bit more, but you'll be learning fundamentals alongside specific mobile techniques.

This book covers the following topics:

Chapter 1: Objects All the Way Down This chapter takes you from getting Kotlin installed to writing your first Kotlin program. You'll learn about functions from the start, and how to interact with the command line through a not-quite "Hello, World!" application. You'll also immediately begin to see the role of objects and classes in Kotlin, and refine your understanding of what a class is, what an object is, and what an object instance is.

Chapter 2: It's Hard to Break Kotlin This chapter delves into one of the distinguishing features of Kotlin: its rigid stance on type safety. You'll learn about Kotlin's types and begin to grasp choosing the right type for the right task. You'll also get familiar with val and var and how Kotlin allows for change.

**Chapter 3: Kotlin Is Extremely Classy** Like any object-oriented language, much of your work with Kotlin will be writing classes. This chapter digs into classes in Kotlin and looks at the basic building blocks of all Kotlin objects. You'll also override some functions and get deep into some of the most fundamental of Kotlin functions: equals() and hashCode().

**Chapter 4: Inheritance Matters** This chapter begins a multichapter journey into Kotlin inheritance. You'll learn about Kotlin's constructors and the relatively unique concept of secondary constructors. You'll also learn more about the Any class, understand that inheritance is truly essential for all Kotlin programming, and learn why writing good superclasses is one of the most important skills you can develop in all your programming learning.

Chapter 5: Lists and Sets and Maps, Oh My! This chapter moves away (briefly) from classes and inheritance to add Kotlin collections to your arsenal. You'll use these collection classes over and over in your programming, so understanding how a Set is different from a Map, and how both are different from a List, is essential. You'll also dig further into Kotlin mutability and immutability—when data can and cannot change—as well as a variety of ways to iterate over collections of all types.

**Chapter 6: The Future (in Kotlin) Is Generic** Generics are a difficult and nuanced topic in most programming languages. They require a deep understanding of how languages are built. This chapter gets into those depths, and provides you more flexibility in building classes that can be used in a variety of contexts than possible without generics. You'll also learn about covariance, contravariance, and invariance. These might not be the hot topics at the water cooler, but they'll be key to building programs that use generics correctly, and also level up your understanding of inheritance and subclassing.

**Chapter 7: Flying through Control Structures** Control structures are the bread and butter of most programming languages. This chapter breaks down your options, covering if and else, when, for, while, and do. Along the way, you'll focus on controlling the flow of an application or set of applications all while getting a handle on the semantics and mechanics of these structures.

**Chapter 8: Data Classes** This chapter introduces data classes, another very cool Kotlin concept. While not specific to only Kotlin, you'll find that data classes offer you a quick and flexible option for representing data more efficiently than older languages. You'll also really push data classes, going beyond a simple data object and getting into constructors, overriding properties, and both subclassing with and extending from data classes.

**Chapter 9: Enums and Sealed, More Specialty Classes** This chapter introduces enums, a far superior approach to String constants. You'll learn why using Strings for constant values is a really bad idea, and how enums give you greater flexibility and type safety, as well as making your code easier to write. From enums, you'll move into sealed classes, a particularly cool feature of Kotlin that lets you turbo-charge the concept of enums even further. You'll also dig into companion objects and factories, all of which contribute to a robust type-safe approach to programming where previously only String types were used.

**Chapter 10: Functions and Functions and Functions** It may seem odd to have a chapter this late in the book that purports to focus on functions. However, as with most fundamentals in any discipline, you'll have to revisit the basics over and over again, shoring up weaknesses and adding nuance. This chapter does just that with functions. You'll dig more deeply into just how arguments really work, and how many options Kotlin provides to you in working with data going into and out of your functions.

**Chapter 11: Speaking Idiomatic Kotlin** Kotlin, like all programming languages, has certain patterns of usage that seasoned programmers revert to time and time again. This chapter discusses these and some of the idioms of Kotlin. You'll get a jump start on writing Kotlin that looks like Kotlin is "supposed to" all while understanding how you have a tremendous amount of flexibility in choosing how to make your Kotlin programs feel like "you."

**Chapter 12: Inheritance, One More Time, with Feeling** Yes, it really is another chapter on inheritance! This chapter takes what you've already learned about abstract classes and superclasses and adds interfaces and implementations into the mix. You'll also learn about the delegation pattern, a common Kotlin pattern that helps you take inheritance even further with greater flexibility than inheritance alone provides.

**Chapter 13: Kotlin: The Next Step** No book can teach you everything you need to know, and this book is certainly no exception. There are some well-established places to look for next steps in your Kotlin programming journey, though, and this chapter gives you a number of jumping-off points to continue learning about specific areas of Kotlin.

#### Reader Support for This BookCompanion Download Files

As you work through the examples in this book, the project files you need are available for download from www.wiley.com/go/programmingkotlinapplications.

#### How to Contact the Publisher

If you believe you've found a mistake in this book, please bring it to our attention. At John Wiley & Sons, we understand how important it is to provide our customers with accurate content, but even with our best efforts an error may occur.

In order to submit your possible errata, please email it to our Customer Service Team at wileysupport@wiley.com with the subject line "Possible Book Errata Submission."

#### How to Contact the Author

We appreciate your input and questions about this book! Email me at brett@brettdmclaughlin.com, or DM me on Twitter at @bdmclaughlin.